## ® O&O software O&O DiskStat /

### **Verschaffen Sie sich einen vollständigen Überblick über die Festplattennutzung**

**Sie werden erstaunt sein, wie viel Platz Sie gewinnen, wenn Sie sich erst einmal von überflüssigem Ballast befreit haben. O&O DiskStat zeigt Ihnen in anschaulichen Listen und Tabelle, welche Dateien wie viel Platz verbrauchen. Ob im Netzwerk oder auf Ihrem Heim-PC. Sind die überflüssigen Dateien und die größten Platzverschwender erst einmal identifiziert, können Sie diese schnell und bequem beseitigen. So behalten Sie den Überblick über Ihre Daten und sparen sich die Ausgaben für zusätzliche Speichermedien.**

#### **Übersichtliche Darstellung**

Die umfangreiche Überwachung von Laufwerken, Ordnern und Dateien wird Ihnen durch eine Vielzahl von Tabellen erleichtert. Beispielsweise zeigt Ihnen O&O DiskStat die größten Dateien auf einem Computer an.

#### **Kritische Speicherplatzausnutzung vorbeugen**

Durch die verschiedenen Listen erkennen Sie schnell, welche Laufwerke von Speicherplatzproblemen betroffen sind und woher der hohe Speicherplatzverbrauch resultiert, sodass Sie rechtzeitig Maßnahmen ergreifen können, inklusive Löschung und Dublettensuche.

#### **Gesamtes Programm und Interface überarbeitet**

Für die Version 4 haben wir O&O DiskStat effektiv nachgebaut. Die Engine wurde überarbeitet und erheblich verbessert, ebenso wie die Benutzeroberfläche, die jetzt viel intuitiver und moderner ist. Die Suchgeschwindigkeit und die Möglichkeit, platzraubende Daten zu filtern und Maßnahmen zu ergreifen, ist jetzt schneller und einfacher als je zuvor.

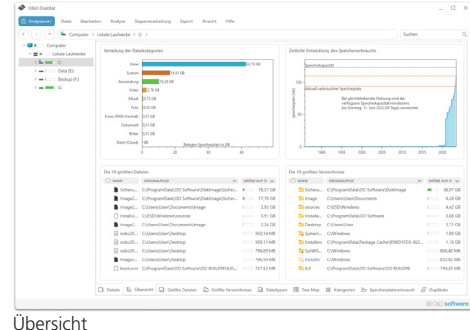

Größte Dateien finden

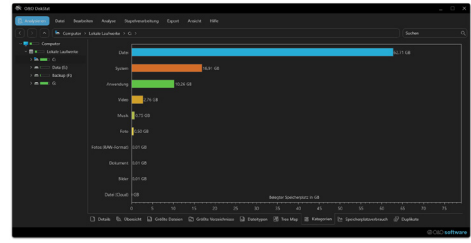

Kategorien / Dark Mode

# ® O&O software O&O DiskStat 1

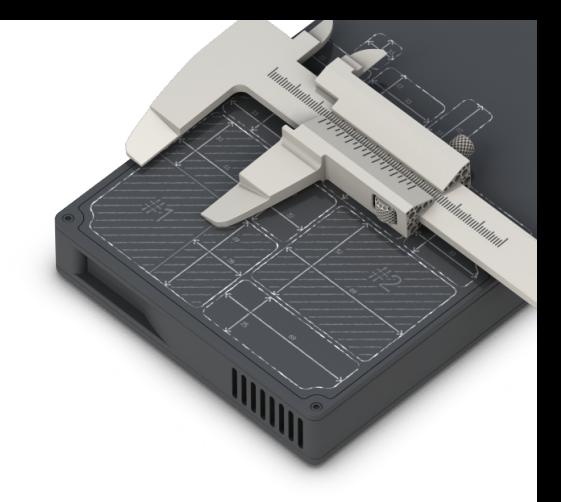

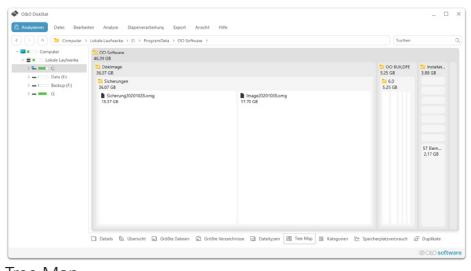

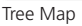

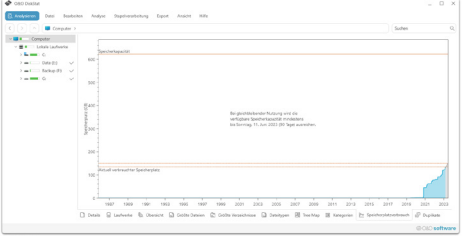

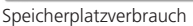

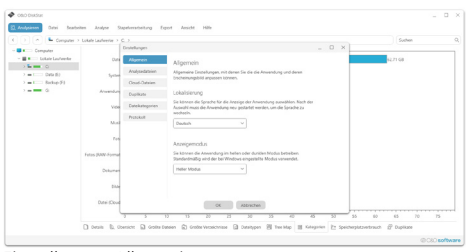

Einstellungen Allgemein

#### **Highlights**

- Analyse von Verzeichnissen, Laufwerken, Laufwerksgruppen oder dem gesamten Rechner
- Möglichkeit, die Analyseergebnisse zu speichern, um die Verzeichnisstruktur auch ohne Laufwerk analysieren zu können
- Anzeige der größten Dateien
- Anzeige der größten Verzeichnisse
- Anzeige der Dateitypen aus Basis der Dateiendungen
- Anzeige des Platzverbrauchs anhand der Dateikategorien
- Übersicht des Verlaufs des Speicherplatzes
- Vorhersage, ob und wann der Speicherplatz bei aktuell konstanter Entwicklung aufgebraucht sein wird
- Kopieren, Verschieben und Löschen von ausgewählten Dateien und Verzeichnissen
- Erstellen neuer Verzeichnisse mit der Möglichkeit, sofort in dieses zu wechseln
- Umbenennen von Dateien und Verzeichnissen
- Berücksichtigung von Microsoft OneDrive-Dateien
- Duplikate finden Mindestgröße definieren
- Duplikate finden Verzeichnisse ausschließen

#### **Systemvoraussetzungen**

- Geeignet für Windows® 11, 10, 8.1
- Microsoft .NET Framework 4.8 oder höher
- ► Portabel, daher keine Installation notwendig
- 10 MB Festplattenspeicher1 GB RAM (empfohlen 2 GB)
- $\blacksquare$  Internetverbindung